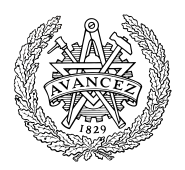

# **Tentamen med lösningsförslag**

## **EDA488 Maskinorienterad programmering Z**

Torsdag 2 juni 2022, kl. 14.00 - 18.00

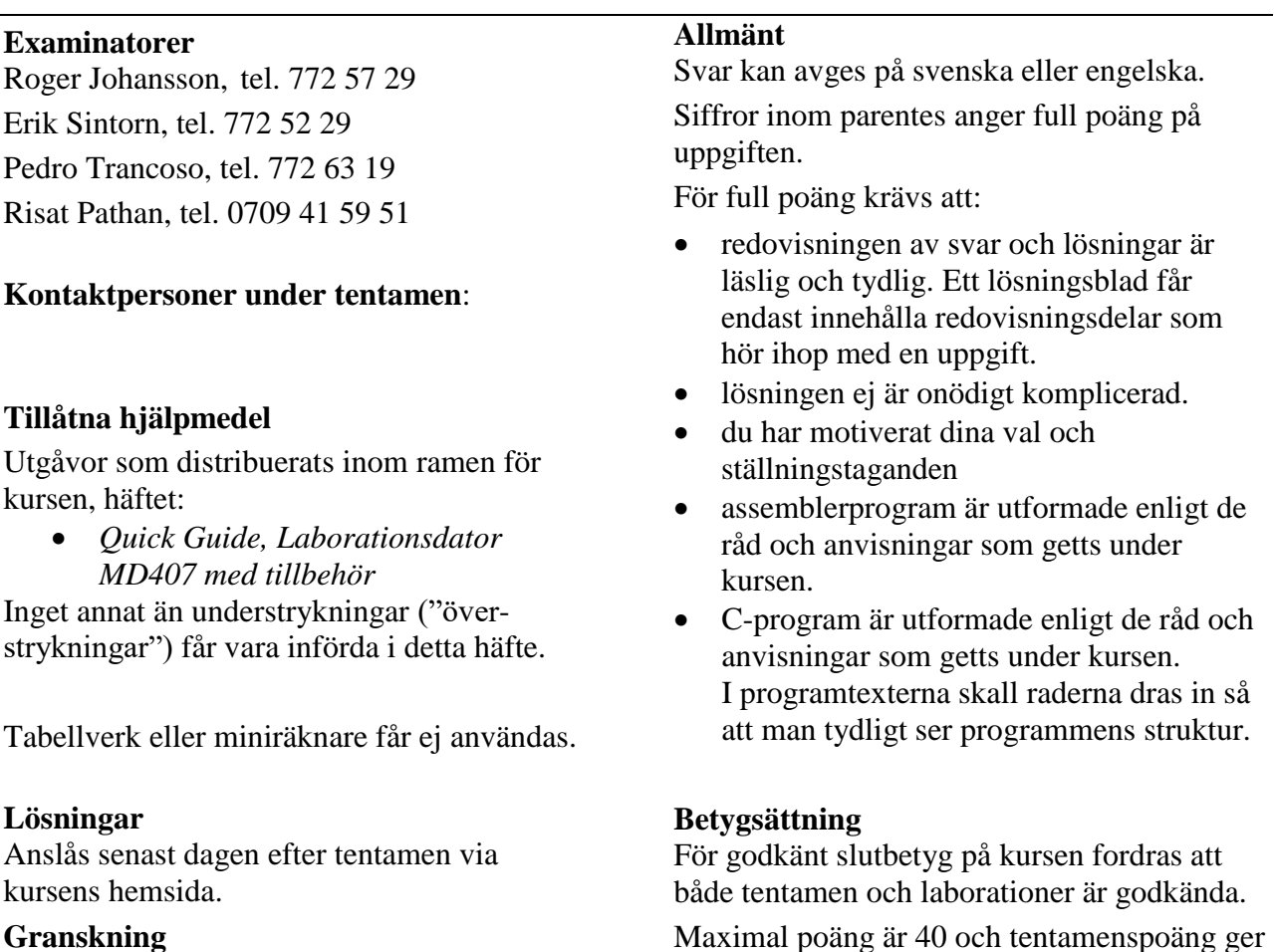

### **Granskning**

Tid och plats anges på kursens hemsida.

slutbetyg enligt:

 $16p \leq betyg$  3 < 24p  $\leq$  betyg 4 < 32p  $\leq$  betyg 5

## **Uppgift 1 (10p)**

(a) Vi har deklarationerna:

unsigned short a,b,\*c;

Visa hur variabeldeklarationerna kodas i assembler i ARMv6 assemblerspråk. För funktionen fcall gäller deklarationen:

short fcall( short, short \*);

visa också hur följande funktionsanrop kodas i ARMv6 assemblerspråk (6p):

 $a = fcall(b, c);$ 

(b) Vi har deklarationerna:

int  $x,y,z$ ,  $v[64]$ ;

Visa en kodsekvens i ARMv6 assemblerspråk där resultatet av uttrycket x\*(y+z)-v[x]evalueras till register R0 (4p).

### **Uppgift 2 (6p)**

Följande port som utgör ett gränssnitt mot en yttre periferienhet är placerad på adress 0xFF000000:

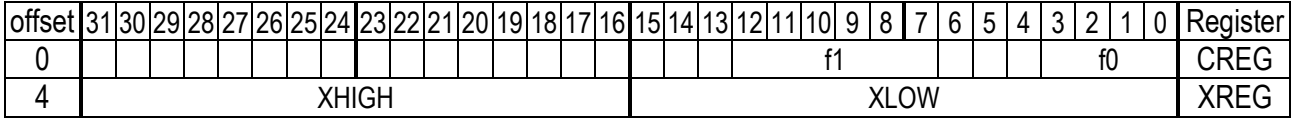

- a) Visa lämpliga makrodefinitioner för åtkomst av portens register XREG respektive CREG. Visa också speciellt hur innehållet i XREG (b31..b0) refereras (2p).
- b) Visa hur porten kan avbildas med en *struct*-definition där register XREG ska kunna refereras i sin helhet, (bit31..bit0), såväl som delarna XHIGH (bit31..bit16) respektive XLOW (bit15..bit0). Visa speciellt hur delen XHIGH då refereras (4p).

### **Uppgift 3 (8p)**

Konstruera en C-funktion unsigned int distance( char c, char \*s) som bestämmer avståndet mellan två likadana tecken (ges av parameter c) i en noll-terminerad textsträng (ges av parametern s). Det får förutsättas att textsträngen inte innehåller fler än två instanser av tecknet. Om textsträngen innehåller färre än två instanser ska funktionen returnera värdet 0.

### **Uppgift 4 (8p)**

Man vill skapa en tidtagarfunktion, med upplösningen 1 ms. Det får antas att mättiderna aldrig överskrider 10 sekunder. Visa hur en sådan tidtagarfunktion kan implementeras i ett *MD407* laborationssystem, med modulen SYSTICK. Laborationssystemets klockfrekvens är 168 MHz. Följande funktioner, ska finnas:

- void start\_clock(void); Nollställer och startar klockan
	-
- void stop clock(void); Stannar klockan
- unsigned int get\_clock( void); Returnera klockans aktuella värde i millisekunder
- Klockan ska kunna användas för tidmätning parallellt med andra funktioner och måste därför vara *ickeblockerande*.

## **Uppgift 5 (8p)**

En D-vippa är ansluten till två portpinnar hos en *MD407* laborationsdator enligt följande:

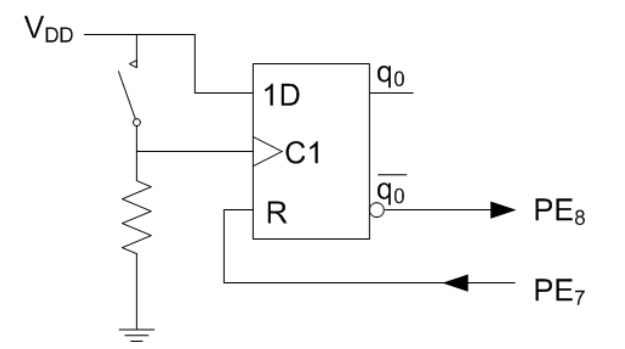

Vi påminner kortfattat om D-vippans funktion: Vid positiv flank hos C1 kommer vippans tillstånd q0 att anta värdet från 1D. Man vill detektera då strömställaren sluts och detta ska ske med användning av avbrott.

- a) Visa en initieringsrutin void init( void ) där:
	- GPIO modulen initieras för dessa portpinnar, observera att endast konfigurationen för dessa portpinnar får ändras vid konfigureringen.
	- SYSCFG, EXTI och NVIC konfigureras
	- Avbrottsvektor initieras med adress till avbrottsfunktionen void at\_interrupt(void).

b) Visa avbrottsrutinen void at\_interrupt( void ) som kvitterar avbrottet och återställer D-vippan.

Observera: speciellt gäller att bara dessa portpinnar och dess konfigurationer får påverkas av din kod. Eventuella tidigare initieringar (utöver portpinnar 7 och 8) får inte påverkas.

# **Lösningsförslag**

**Uppgift 1 a** .align

a: .space 2

b: .space 2 c: .space 4  $LDR$   $R0, =b$ LDRH RO, [RO]  $LDR$   $R1, =c$ LDR R1, [R1]<br>BL fcall BL fcall<br>LDR R1,=a  $R1, =a$  $STRH$  RO,  $[R1]$ **Uppgift 1 b**

LDR RO, x @ RO= x<br>LDR R1, y @ R1= y LDR  $R1, y$  @  $R1 = y$ LDR  $R2, z$  @  $R2 = z$ ADD R1, R1, R2  $\stackrel{\frown}{\mathbf{e}}$  R1= y+z<br>MUL R0, R1  $\stackrel{\frown}{\mathbf{e}}$  R0= x\*( RO, R1  $\theta$  R0=  $x*(y+z)$ LDR  $R1, =v$  @  $R0 = \&v$ LDR  $R2, x$  @  $R2 = x$ LSL R2, R2, #2 @ R2= x\*sizeof(int)<br>ADD R1, R1, R2 @ R1= &v+x\*sizeof(i R1, R1, R2  $\theta$  R1=  $\&v+x*sizeof(int)$ <br>R1, [R1]  $\theta$  R1=  $v[x*sizeof(int)]$ LDR R1, [R1] @ R1= v[x\*sizeof(int)] SUB R0,R0,R1 @ R0= **x\*(y+z)- v[x]**

#### **Uppgift 2 a**

#define CREG ( (volatile unsigned long \*) 0xFF000000) #define XREG ( (volatile unsigned long \*) 0xFF000004) Referens: \*XREG

#### **Uppgift 2 b**

PORT->xhigh;

```
struct port{
unsigned long creg;
union{
    unsigned long xreg;
    struct{
        unsigned short xlow;
        unsigned short xhigh;
        }
    };
};
Referens: ((volatile struct port *) 0xFF000000)->xhigh);
alternativt:
#define PORT ( (volatile struct port *) 0xFF000000)
```

```
Uppgift 3
unsigned int distance( char c, char *s )
{
   char *t;
  while( *s && *s != c ) s++;
 if( \asts == 0 ) return 0;
  t = s + 1; while( *t && *t != 0 ) t++;
 if( *t == 0 ) return 0;
  return (unsigned int) (t-s);
}
Uppgift 4
#define STK_CTRL ((volatile unsigned int *)(0xE000E010)) 
            STK_LOAD ((volatile unsigned int *)(0xE000E014))<br>STK_LVAL ((volatile unsigned int *)(0xE000E018))
#define STK_VAL ((volatile unsigned int *)(0xE000E018)) 
static volatile unsigned int systick irqs;
static void systick_irq_handler( void )
{
    systick_irqs++;
}
void start_clock( void )
{
    systick_irqs = 0;
   *(\overline{(void (\overline{*})})(void )) 0x2001C03C) = systick_irq_handler;
    /* SystemCoreClock = 168000000 */
   *STK_CTRL = 0;
    *STK_LOAD = ( 168000-1 );
   *STK_VAL = 0;
   *STK_CTRL = 7;
}
void stop_clock(void)
{
   *STK CTRL = 0;
}
unsigned int get_clock( void )
{
    return systick_irqs;
}
Uppgift 5
#define GPIO_MODER ((volatile unsigned int *) 0x40021000) 
#define GPIO_OTYPER ((volatile unsigned short *) 0x40021004) 
#define GPIO_ODR ((volatile unsigned short *) 0x40021014) 
                         ((volutioned short *) 0x40021010)/* PE8 (EXTI8, IRQ num 23 */
#define SYSCFG_EXTICR3 0x40013810
#define NVIC_EXTI8_IRQ_BPOS (1<<23)
#define EXTI8_IRQ_BPOS (1<<8)
#define EXTI8_IRQVEC 0x2001C09C
#define NVIC ISER0
void init( void )
{
 *GPIO_MODER |= 0x00004000; /* bit 7 är utgång */
 *GPIO_MODER &= ~0x00030000; /* bit 8 är ingång */
    *GPIO_OTYPER &= ~0x00000080; /* output: push/pull */
    *((unsigned int *) SYSCFG_EXTICR3) &= 0x~000F;
   *((unsigned int *) SYSCFG_EXTICR3) |= 0x0004; /* PE8->EXTI3 */
   *((unsigned int *) EXTI_IMR) |= EXTI8_IRQ_BPOS;
    *((unsigned int *) EXTI_FTSR) |= EXTI8_IRQ_BPOS; /* trigger på negativ flank */ 
   *((unsigned int *) EXTI_RTSR) &= ~EXTI8_IRQ_BPOS;
   *((unsigned int *) NVIC_ISER0) |= NVIC_EXTI3_IRQ_BPOS; /* Tillåt detta avbrott */
   *(\widetilde{\text{void}}(**)(\text{void}) \cup \text{EXTIS\_IRQVEC}) = \text{at\_interrupt};}
void at_interrupt( void )
{ /* Avbrott för alla EXTI 5 t.o.m 9 */
    if( *((unsigned int *) EXTI_PR) & EXTI8_IRQ_BPOS )
   \frac{1}{2} /* EXTI8 avbrott */
      *((unsigned int *) EXTI_PR) |= EXTI8_IRQ_BPOS; /* Kvittera avbrott */*GPIO ODR | = 0x80; /* Återställ D-vippa */
       *GPIO_ODR &= ~0x80;
    }
}
```